## CPS Travel Steps for Professional Development Funds

Apply for PD [funds: Request](https://docs.google.com/forms/d/e/1FAIpQLSfC0OlGZAftkho3pyjqFak0IZey7TmQWausFG4COoeOx_Tfzw/viewform)

•If you want to apply to use Professional development funds for travel, complete this request according to [PD](https://cps.humboldt.edu/sites/default/files/cps_professional_development_funds_guidelines_final_1.pdf) [guidelines.](https://cps.humboldt.edu/sites/default/files/cps_professional_development_funds_guidelines_final_1.pdf) PD funding must be approved by your department chair.

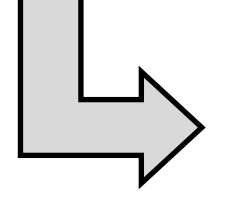

[Submit travel](https://aavp.humboldt.edu/sites/default/files/general/travel_request_and_class_coverage.fillablerev_0.pdf)  request form

•Once you have a funding plan and course coverage plan, submit this travel request form to your department chair for approval. [Signed form is uploaded to Concur travel request in next step].

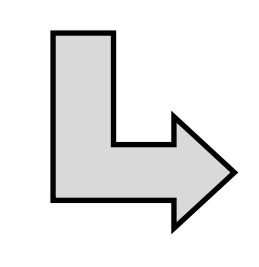

Submit Concur travel request

•Once you have received a signed travel request form from your department chair, submit your travel request through [Concur](https://procurement.humboldt.edu/concur) according to [Cal Poly Travel policy.](https://procurement.humboldt.edu/travel-policy)